## YAGL

### Yet Another Graphing Language

Adam Carpentieri (ac4409) James Mastran (jam2454) Jack Hurley (jth2165) Shvetank Prakash (sp3816)

**Final Presentation** 

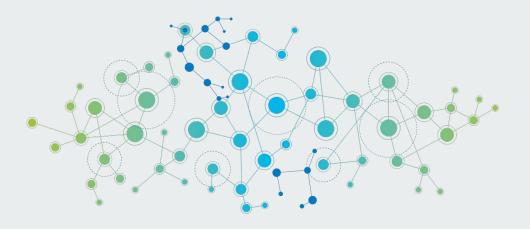

## Meet The Team

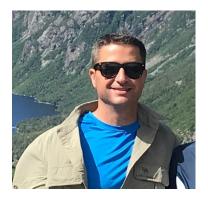

Adam Carpentieri

Manager

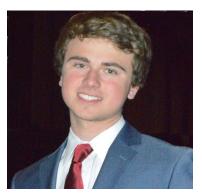

James Mastran Language Guru

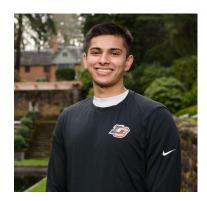

Shvetank Prakash System Architect

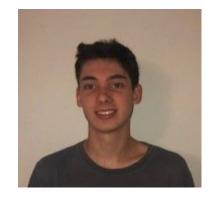

Jack Hurley

Tester

## Agenda

- 1. Target Audience & Motivation
- 2. YAGL In One Slide
- 3. Compiler Architecture
- 4. Cool YAGL Components
- 5. YAGL Standard Library
- 6. Built-in Functions (C)
- 7. Who Did What?
- 8. Demo
- 9. Q&A

## **About YAGL: Target Audience & Motivation**

- Pervasiveness of graphs in CS  $\Rightarrow$  great candidate
  - fundamental in data structures & algorithms
- Aims to make implementing graphs & algorithms much simpler
- Ubiquitous with numerous applications:
  - social media connections
  - roads that connect cities
  - flights between cities
  - many other mathematical & logical problems
- Statically & Strongly typed, imperative language
- C-like syntax but adopted other languages features we appreciated

## YAGL in One Slide

- No main()
- Import standard library for print\_graph\_lib
- Declaring and initializing graphs and nodes (more later)
- Adding nodes and edges to graphs

• Scoping

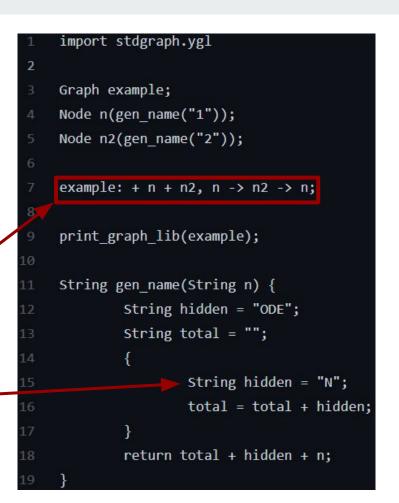

## **Compiler Architecture**

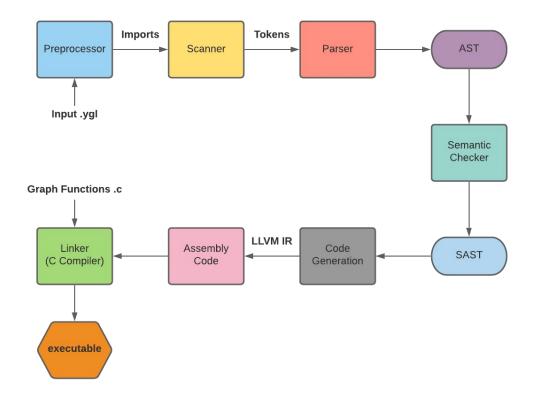

# **Cool YAGL Features**

## No main()

- Each file has an implicit main function
  - Entry point

- Implemented via lifting all "orphaned" statements
  - Statements not within a function

### printString("Hello World!");

## **Generic printing capabilities**

- 1 Node n("hi");
  2 print(n);
  3 int x = 5;
- 4 print(x);
- 5 char s = 's';
- 6 print(s);
- 7 print('s');
- 8 Graph g;
- 9 g: + n;
- 10 print(g);
- 11 print("Hi!!!");
- 12 print(true);

### in List.fold\_left add\_bind StringMap.empty [ ("print", Void);

### SCall ("print", [x]) -> (

### match x with

(Node, \_) -> (L.build\_call print\_node\_func [| expr builder s\_table x |] "print\_node" builder)
(Graph, \_) -> L.build\_call print\_graph\_func [| expr builder s\_table x |] "print\_graph" builder
(Int, \_) | (Bool, \_) -> L.build\_call printf\_func [| int\_format\_str ; (expr builder s\_table x) |] "printf" builder
(Char, \_) -> L.build\_call printf\_func [| char\_format\_str ; (expr builder s\_table x) |] "printf" builder
(Float, \_) -> L.build\_call printf\_func [| float\_format\_str ; (expr builder s\_table x) |] "printf" builder
(String, \_) -> L.build\_call printf\_func [| string\_format\_str ; (expr builder s\_table x) |] "printf" builder
(String, \_) -> L.build\_call printf\_func [| string\_format\_str ; (expr builder s\_table x) |] "printf" builder

## Arrays

- Different syntax than C
  - $\circ$  int[10] foo vs int foo[10]
- Flexible in ways it can be used and accessed
  - $\circ \qquad \text{Arrays of all types and any [expr] inside}$
- LLVM getelementptrunderstanding key

```
let indices =
  (Array.of_list [L.const_int i64_t 0; index]) in
let ptr =
  L.build_in_bounds_gep (lookup s s_table) indices (s^"_ptr_") builder
in L.build_store e' ptr builder
```

```
int bar;
bar = 9;
int[10] foo;
foo[0] = 0;
foo[2+3] = 123;
foo[bar] = 456;
printInt(foo[3-3]);
printInt(foo[5]);
printInt(foo[bar]);
int temp;
temp = foo[0];
printInt(temp);
```

## Scoping

- Each block has his own scope • C-like scoping rules
- Variables not just declared at top
- Implemented via symbol tables
  - Semantic Checker & Codegen pass around a list of symbol tables

```
Every single variable is named foo */
String foo = "wins";
   String foo = "always";
   {
      bool foo = true;
         if(foo) {
            int foo = 42;
            printInt(foo);
   printString(foo);
printString(foo);
```

## **Preprocessing / Importing**

- import keyword
  - Python inspiration
  - Acts similar to C's preprocessing directives
- File imported is "pasted" to provide access to all functions and vars
- Done prior to feeding to scanner

| <pre>import stdalgo.y import stdgraph.</pre> |                                 |
|----------------------------------------------|---------------------------------|
| /* Social Media                              | Application */                  |
| Graph fb;<br>Graph tw;                       | /* Facebook */<br>/* Twitter */ |

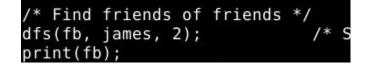

## Graphs with Nodes & Edges

- Allocates room for empty Graph on the heap
  - Graphs dynamically grow to hold "infinite" nodes
- Allocates and initializes a node with given name
- Adds Node to the team Graph
  - Nodes can be placed in multiple graphs
- Recursively adds Edges to graph with default weight of 1

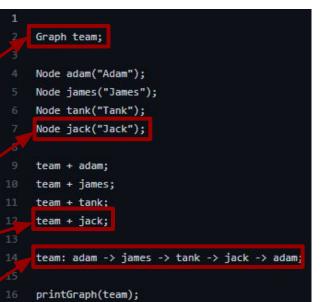

Nodes: Node (0) : Adam --- Node (1) : James --- Node (2) : Tank Node (3) : Jack

### Edges:

[(0) : Adam] ---(1)---> [(1) : James] [(1) : James] ---(1)---> [(2) : Tank] [(2) : Tank] ---(1)---> [(3) : Jack] [(3) : Jack] ---(1)---> [(0) : Adam]

## More Complex Augmentations

- Complicated example to show variety of graph operation in single LOC
  - Add Node +
  - Add Edge -> and <-
  - Add Bidirectional Edge <->

### Graph demo;

- 3 Node portland("Portland");
- 4 Node pittsburgh("Pittsburgh");
- Node nyc("New York City");
- Node nj("New Jersey");

| demo: | + portland + pittsburgh ->2566 portland ->2566 pittsburgh |
|-------|-----------------------------------------------------------|
|       | + nyc [800<->800] pittsburgh, portland [2900<->2900] nyc, |
|       | + nj <-13 nyc <-13 nj [2899<->2899] portland,             |
|       | nj [790<->790] pittsburgh;                                |
|       |                                                           |
|       |                                                           |

print(demo);

#### Nodes:

Node (0) : Portland --- Node (1) : Pittsburgh --- Node (2) : New York City Node (3) : New Jersey

### Edges:

[(1) : Pittsburgh] ---(2566)---> [(0) : Portland] [(1) : Pittsburgh] ---(800)---> [(2) : New York City] [(1) : Pittsburgh] ---(790)---> [(3) : New Jersey] [(0) : Portland] ---(2566)---> [(1) : Pittsburgh] [(0) : Portland] ---(2900)---> [(2) : New York City] [(0) : Portland] ---(2899)---> [(3) : New Jersey] [(2) : New York City] ---(800)---> [(1) : Pittsburgh] [(2) : New York City] ---(800)---> [(0) : Portland] [(2) : New York City] ---(13)---> [(3) : New Jersey] [(3) : New Jersey] ---(13)---> [(2) : New York City] [(3) : New Jersey] ---(2899)---> [(0) : Portland] [(3) : New Jersey] ---(790)---> [(1) : Pittsburgh]

### Accessors

### • Graphs

- graph.weight[node1, node2]
- graph.num\_nodes
- graph.num\_neighbors[A]
- $\circ \quad \ \ graph.node[n]$
- graph.neighbor[A, n]
- Nodes
  - o v.name
  - v.curr\_dist
  - v.visited

### • Strings

• string.length

| "num_nodes" | -> | <pre>let e' = expr builder s_table (Node, sId) in</pre>                 |
|-------------|----|-------------------------------------------------------------------------|
|             |    | ignore (L.set_alignment 4 e');                                          |
|             |    | <pre>let ptr = L.build_struct_gep e' 1 "get_num_nodes" builder in</pre> |
|             |    | L.build_load ptr "num_nodes_ptr"                                        |

## **YAGL's Standard Libraries**

- stdgraph.ygl
  - Graph copy\_graph\_lib(Graph g)
  - Graph reverse\_graph\_lib(Graph g)
  - void print\_graph\_lib(Graph g)
- stdalgo.ygl
  - void dfs(Graph G, Node vertex, int depth)
  - Node get\_first\_node\_at\_depth(Graph G, Node vertex, Node break, int depth)

Used in upcoming demo!

```
Node get first node at depth(Graph g, Node vertex, Node b, int depth) {
                                                                                                if (current.curr dist == 0) {
       reset(g);
                                                                                                    current.curr_dist = vertex.curr_dist + 1;
       return get first node at depth helper(g, vertex, b, depth);
                                                                                                }
                                                                                                curr = curr + 1;
Node get first node at depth helper(Graph g, Node vertex, Node break, int depth){
                                                                                             curr = 0;
  if (vertex.visited == true) {
                                                                                            Node new; /* just a place holder */
      return break;
                                                                                            while (curr < size) {</pre>
                                                                                                Node current;
  if (depth == vertex.curr dist) {
                                                                                                current = g.neighbor[vertex, curr];
      return vertex;
                                                                                                new = get_first_node_at_depth_helper(g, current, break, depth);
                                                                                                if (new == break) {
  vertex.visited = true;
                                                                                                } else {
                                                                                                  return new;
  int size = g.num neighbors[vertex];
  int curr = 0;
                                                                                                curr = curr + 1;
  while (curr < size) {</pre>
     Node current;
                                                                                             return new;
     current = g.neighbor[vertex, curr];
```

## **Built-in Functions**

- Graph Functionality
  - make\_graph(int size)
  - insert\_node(struct Graph \*, struct Node \*)
  - make\_node(char \*name)
  - get\_neighbor(struct Graph \*, struct Node \*)
  - print\_graph(struct Graph \*)
  - insert\_edge(struct Graph \*, struct Node \*, int, struct Node \*)

## Who did what?

- First half through Hello World: Together
- Second half: Distributed Feature Development
  - $\circ \quad \mathsf{From \, scanner} \to ... \to \mathsf{codegen} \to \mathsf{tests}$
- Weekly meeting to merge code & features
- Process worked very well: all wanted to learn about the entire compiler!

## **Amazing Demo Time**

Buckle up.

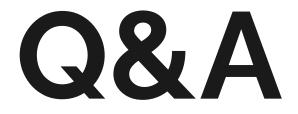

Thank you!